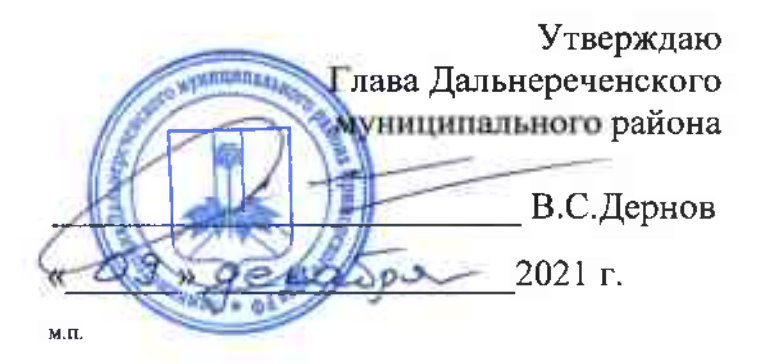

## ГОДОВОЙ ПЛАН

проведения мероприятий по ведомственному контролю за соблюдением трудового законодательства и иных нормативных правовых актов, содержащих нормы трудового права, в подведомственных организациях администрации Дальнереченского муниципального района на 2022 год

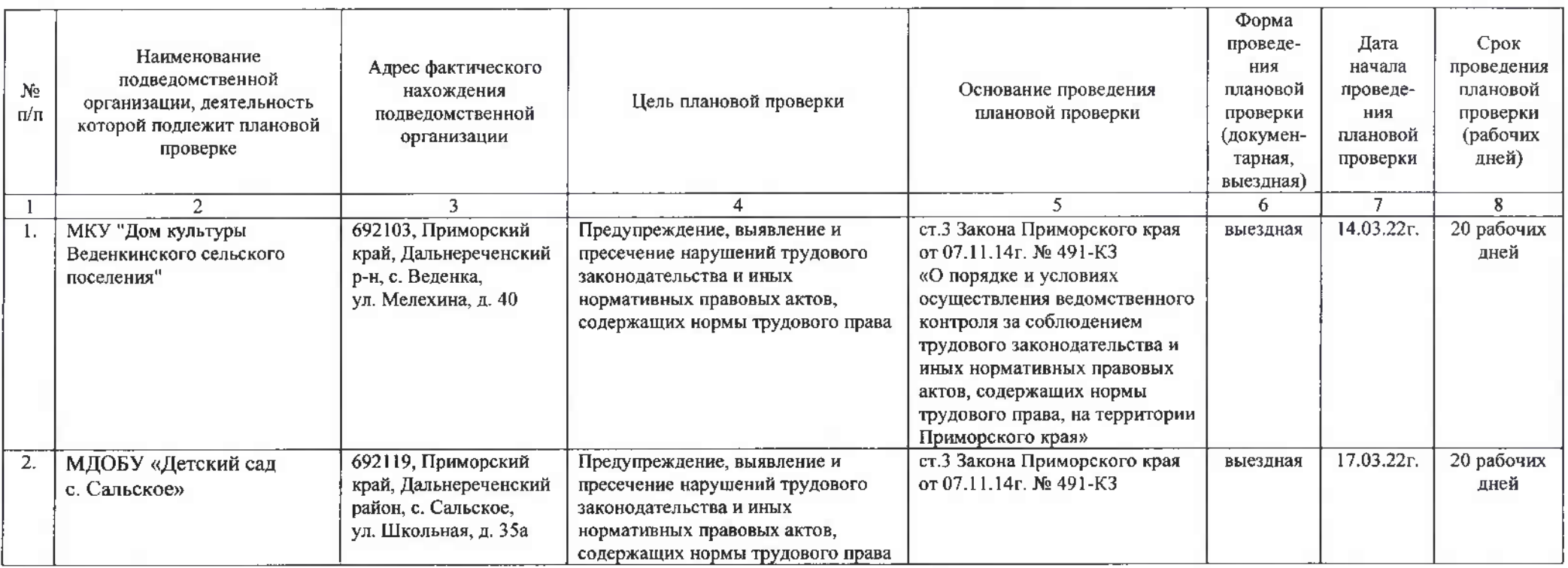

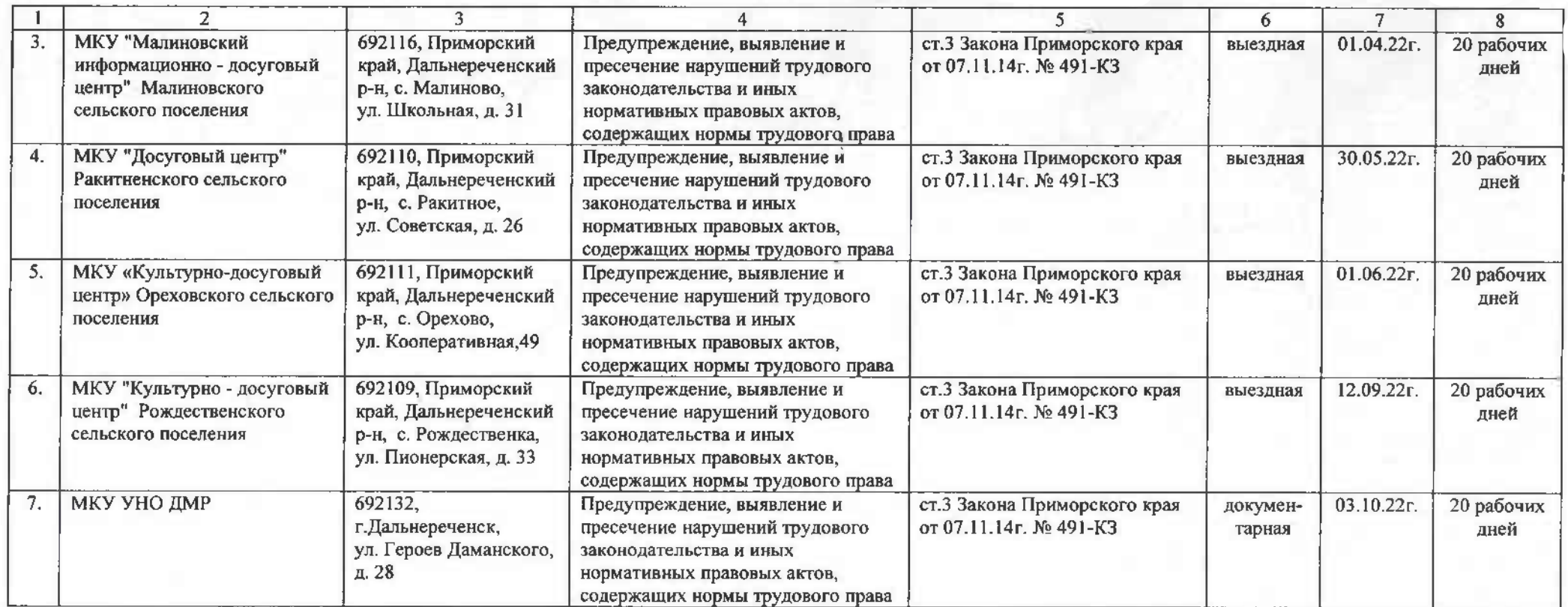

Заместитель главы администрации Дальнереченского муниципального района

 $A.\Gamma.\Pi$ onob